## **Рекомендації по використанню платіжних карток, емітованих АТ «БАНК ІНВЕСТИЦІЙ ТА ЗАОЩАДЖЕНЬ»**

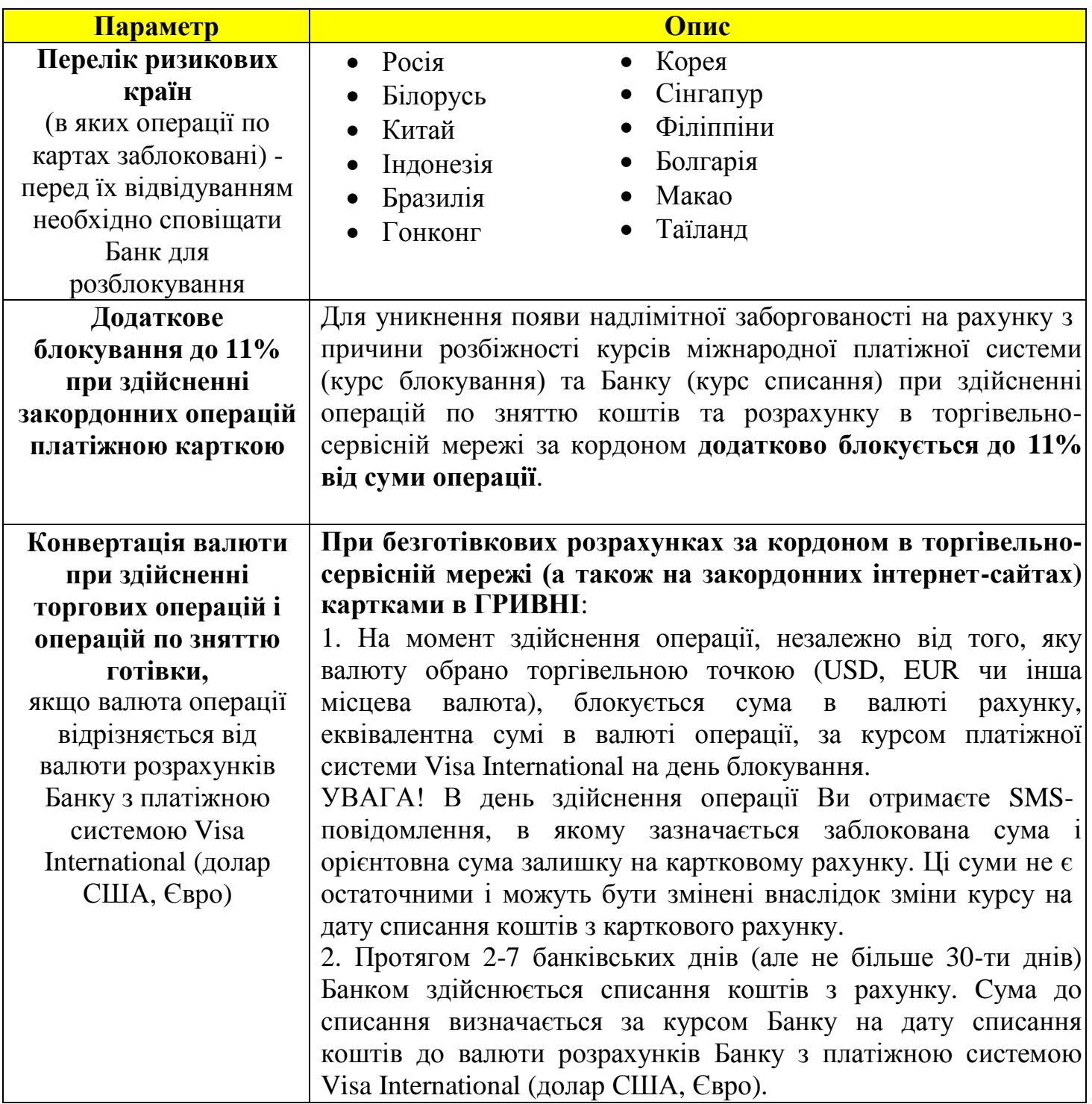

З метою обмеження ризиків несанкціонованого доступу до карткового рахунку Банком встановлюються обмеження (авторизаційні ліміти) щодо готівкового зняття коштів та розрахунку в торговій мережі. Ліміти залежать від типу картки та зазвичай встановлюються на добу в еквіваленті за курсом НБУ на дату розрахунку. Розмір лімітів зазначається в Тарифах Банку, які розміщені за посиланням <https://www.bisbank.com.ua/shhodenne-obslugovuvannja/> .

Держатель основної картки (власник карткового рахунку) має право **змінити (зменшити, збільшити, скасувати) стандартні авторизаційні ліміти** за своєю карткою (додатковими картками). Зміна лімітів здійснюється таким чином:

- якщо є разова потреба здійснити транзакцію на суму, що перевищує встановлений стандартний ліміт на одну добу, – необхідно встановити додаток BIS24 та у розділі «КАРТКИ» змінити ліміти або звернутися до Контакт-центру та після проведення процедури віддаленої ідентифікації скасувати обмеження до настання наступної календарної дати;

- якщо є потреба робити значні витрати коштів з використанням картки протягом певного періоду або, навпаки, є потреба обмежити доступ до карткового рахунку на визначений термін – необхідно або зробити відповідні зміни у додатоку BIS24, або звернутися до відділення Банку та оформити письмову заяву.

Також, для розрахунку в мережі Інтернет, додатково встановлений контроль верифікації клієнта за допомогою CVV–коду, зазначеного на зворотній стороні картки.

## **Додаткові рекомендації для клієнтів-держателів платіжних карток:**

- 1. Перевіряйте комп'ютер на наявність вірусів, так як вони можуть стати причиною витоку даних Вашої картки.
- 2. Нікому не повідомляйте реквізити Вашої картки (номер, дату випуску / термін дії картки, написання прізвища та імені латиницею, код CVV2 та PIN-код). Не вводьте реквізити Вашої картки на незнайомих сайтах.
- 3. Для розрахунків в мережі Інтернет використовуйте перевірені і надійні сайти. В адресному рядку повинно бути вказано https:// , а не http://.
- 4. При розрахунку карткою в ресторані просіть, щоб співробітник ресторану приніс POS-термінал та зробив розрахунок при Вас.
- 5. Не реагуйте на фішинг повідомлення про те, що Ви нібито щось виграли чи отримали приз, і для його отримання необхідні дані картки.
- 6. По можливості не працюйте в Інтернет-банкінгу навіть зі свого гаджета через публічні і незахищені точки доступу до Інтернету.

Телефони Гарячої лінії Банку: **0 800 50 30 05** або **044 207 70 32.**

## **З повагою, АТ «БАНК ІНВЕСТИЦІЙ ТА ЗАОЩАДЖЕНЬ»**